# <span id="page-0-0"></span>Spring

Petr Křemen

KBSS FEL ČVUT

Winter Term 2022

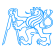

### **Contents**

### [Business Logic](#page-2-0)

### [Dependency Injection](#page-6-0)

[Spring Container Features](#page-21-0)

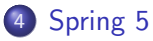

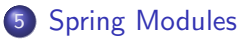

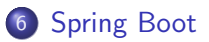

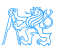

# <span id="page-2-0"></span>**Business Logic**

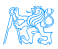

# Spring and Java EE

### Job Trends by indeed.com

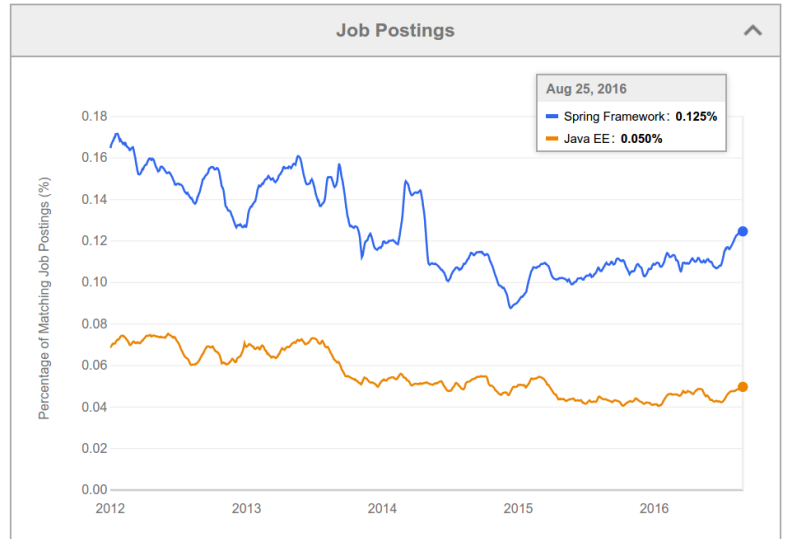

# Spring Framework Highlights

#### pros

Dependency Injection Convention over Configuration Many Components for desktop/web/enterprise application development Modular , i.e., individual Spring components can be used and combined with other frameworks Open-Source, POJO-Based

#### cons

Not part of the Java EE stack

### **Examples**

Examples from this lecture can be found at [https://gitlab.fel.cvut.](https://gitlab.fel.cvut.cz/ear/spring-example) [cz/ear/spring-example](https://gitlab.fel.cvut.cz/ear/spring-example).

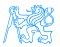

# Spring and EJB

- Both technologies provide enterprise container with DI, IoC, transactions and other relevant features
- EJB is a part of Java EE stack, it is a standard, supporting high-availability, clustering
- Spring is a feature-rich alternative to EJB with many extensions cf. EJB, e.g. @Configurable
- A comparison is at [https://dzone.com/articles/](https://dzone.com/articles/spring-boot-or-jakarta-ee-whats-better) [spring-boot-or-jakarta-ee-whats-better](https://dzone.com/articles/spring-boot-or-jakarta-ee-whats-better)

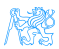

# <span id="page-6-0"></span>[Dependency Injection](#page-6-0)

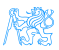

# Dependency Injection Reminder

```
package cz.cvut.kbss.ear.spring_example;
import ...
public class SchoolInformationSystem {
 private CourseRepository repository
   = new InMemoryCourseRepository();
 public static void main(String[] args) {
   SchoolInformationSystem main = new SchoolInformationSystem();
   System.out.println(main.repository.getName());
 }
}
```
The client code (SchoolInformationSystem) itself decides which repository implementation to use

- **•** change in **implementation** requires *client code* change.
- change in **configuration** requires *client code* change.

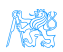

# DI using XML

#### SchoolInformationSystem.java

```
package cz.cvut.kbss.ear.spring_example;
import ...
```

```
public class SchoolInformationSystem {
 private CourseRepository repository;
}
```
#### CourseRepository.java

```
package cz.cvut.kbss.ear.spring_example;
public interface CourseRepository {
 public String getName() { return name; }
}
```
#### InMemoryCourseRepository.java

```
package cz.cvut.kbss.ear.spring_example;
import ...
```

```
public class InMemoryCourseRepository
 implements CourseRepository {
 public String getName() { return
   "In-memory course repository"; }
```
#### application-config.xml

```
<?xml version="1.0" encoding="UTF-8"?>
<beans ...>
 <bean id="SchoolInformationSystem"
       class="cz.cvut.kbss.ear.spring_example.SchoolInformationSystem"
       scope="singleton">
    <property name="repository" ref="CourseRepository"/>
 </bean>
 <bean id="CourseRepository"
       class="cz.cvut.kbss.ear.spring_example.InMemoryCourseRepository">
 </bean>
</beans>
```
}

### DI using Annotations

#### SchoolInformationSystem.java

```
package cz.cvut.kbss.ear.spring_example;
import ...
```
#### **@Component**

}

```
public class SchoolInformationSystem {
 @Autowired
 private CourseRepository repository;
```
#### CourseRepository.java

```
package cz.cvut.kbss.ear.spring_example;
public interface CourseRepository {
 public String getName() { return name; }
}
```
#### InMemoryCourseRepository.java

```
package cz.cvut.kbss.ear.spring_example;
import ...
```
#### **@Component**

}

```
public class InMemoryCourseRepository
 implements CourseRepository {
 public String getName() { return
   "In-memory course repository"; }
```
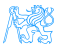

# Dependency Injection (DI) and Inversion of Control (IoC)

### Dependency Injection

Component lifecycle is controlled by the container which is responsible for delivering correct implementation of the given bean.

### Inversion of Control

The programmed application is a "library" for the generic framework that controls the application lifecycle.

### Hollywood Principle

Don't call us, we'll call you.

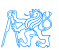

### Dependency Injection

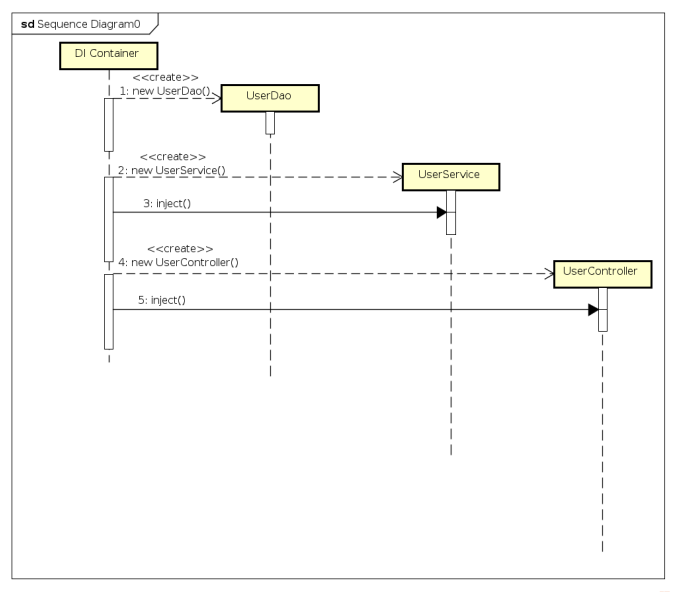

powered by Astah

Petr Křemen (KBSS FEL ČVUT) in [Spring](#page-0-0) Spring Winter Term 2022 12/39

### **Inversion of Control**

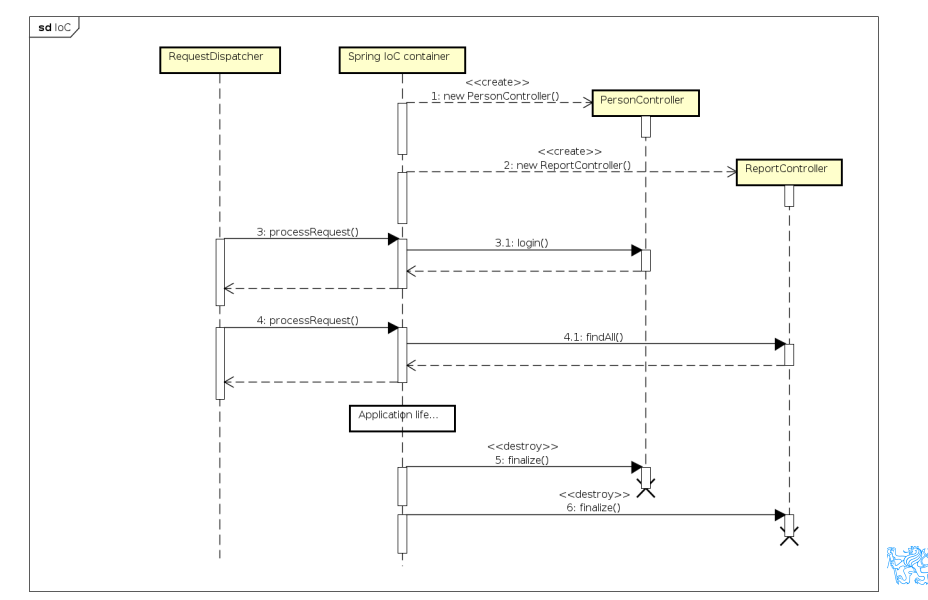

# Related Dependency Technologies

### Dependency Injection for Java (JSR 330)

- Dependency mechanism
- (partially) implemented in Spring
- ∈ Java EE Web Profile

### Context Dependency Injection (CDI) (JSR 299)

- Definition of bean scopes
- Not implemented in Spring
- ∈ Java EE Web Profile

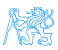

# DI with JSR 330 annotations and bean disambiguation

### JSR 330: Dependency Injection for Java

### is a part of Java EE Web Profile. Spring supports JSR 330 annotations.

#### SchoolInformationSystem.java

```
package cz.cvut.kbss.ear.spring_example;
import ...
```
#### **@Named**

... }

```
public class SchoolInformationSystem {
 @Inject
 private CourseRepository repository;
```
#### CourseRepository.java

```
package cz.cvut.kbss.ear.spring_example;
public interface CourseRepository {
 public String getName() { return name; }
}
```
#### InMemoryCourseRepository.java

```
package cz.cvut.kbss.ear.spring example;
import ...
```
#### **@Named**

}

```
public class InMemoryCourseRepository
 implements CourseRepository {
 public String getName() { return "In-memory
   course repository"; }
```
#### AnotherInMemoryCourseRepository.java

```
package cz.cvut.kbss.ear.spring_example;
import ...
@Named("repository")
public class AnotherInMemoryCourseRepository
 implements CourseRepository {
 public String getName() { return "Another
   In-memory course repository"; }
}
```
### Spring Bean Scopes

singleton a single bean instance per Spring IoC container prototype a new bean instance each time when requested request a single bean instance per HTTP request session a single bean instance per HTTP session globalSession a single bean instance per global HTTP session

global HTTP session

A session shared accross multiple portlets in a portlet application.

Spring allows custom scope definition (e.g. JSF 2 Flash scope)

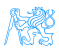

# Spring Bean Scopes – Prototype

#### SchoolInformationSystem.java

package cz.cvut.kbss.ear.spring\_example; import ...

```
@Component
@Scope("singleton")
public class SchoolInformationSystem {
 @Autowired
 private CourseRepository repository;
```

```
@Autowired
private CourseRepository
 secondRepository;
```

```
...
```
} }

```
public static void main(String[] args) {
```

```
...
// injected SchoolInformationSystem s;
System.out.println(
 s.repository == s.secondRepository
);
```
### prints "false"

#### CourseRepository.java

```
package cz.cvut.kbss.ear.spring_example;
public interface CourseRepository {
 public String getName() { return name; }
```
#### AnotherInMemoryCourseRepository.java

package cz.cvut.kbss.ear.spring\_example; import ...

```
@Component("repository")
@Scope("prototype")
public class AnotherInMemoryCourseRepository
 implements CourseRepository {
 public String getName() { return "Another
   In-memory course repository"; }
```
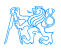

}

}

# Spring Bean Scopes – Singleton

#### SchoolInformationSystem.java

package cz.cvut.kbss.ear.spring\_example; import ...

```
@Component
@Scope("singleton")
public class SchoolInformationSystem {
 @Autowired
 private CourseRepository repository;
```

```
@Autowired
private CourseRepository
 secondRepository;
```

```
...
```
} }

```
public static void main(String[] args) {
```

```
...
// injected SchoolInformationSystem s;
System.out.println(
 s.repository == s.secondRepository
);
```
### prints "true"

#### CourseRepository.java

```
package cz.cvut.kbss.ear.spring_example;
public interface CourseRepository {
 public String getName() { return name; }
```
#### AnotherInMemoryCourseRepository.java

package cz.cvut.kbss.ear.spring\_example; import ...

```
@Component("repository")
@Scope("singleton")
public class AnotherInMemoryCourseRepository
 implements CourseRepository {
 public String getName() { return "Another
   In-memory course repository"; }
```
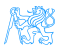

}

}

# Dependency Injection Mechanisms

### Constructor injection

```
package cz.cvut.kbss.ear.spring_example;
import ...
```

```
@Component
public class SchoolInformationSystem {
```

```
private CourseRepository repository;
```
#### **@Autowired**

```
public
   SchoolInformationSystem(CourseRepository
   repository) {
     this.repository = repository;
 }
}
```
### Setter injection

```
package cz.cvut.kbss.ear.spring_example;
import ...
```

```
@Component
public class SchoolInformationSystem {
```
private CourseRepository repository;

#### **@Autowired**

} }

```
public void setRepository(CourseRepository
 repository) {
    this.repository = repository;
```
### Field injection

```
package cz.cvut.kbss.ear.spring_example;
import ...
@Component
public class SchoolInformationSystem {
 @Autowired
 private CourseRepository repository;
}
```
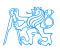

### Dependency management for non-Spring objects

- Sometimes Spring cannot manage bean lifecycle, but needs to inject into it
	- Objects of other frameworks need not be ready for being managed by Spring
	- JPA entities based on OO paradigm, objects should encapsulate both state and operations
- Annotation @Configurable denotes classes, objects of which are not managed by Spring, yet can inject Spring-managed objects
	- Byte-code instrumentation (aspect weaving)
		- Load-time weaving (java agent)
		- Compile-time weaving (aspect compiler)
	- Same mechanism used for declarative transactions (see later)

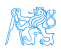

### @Configurable – Example

### **@Configurable**

```
@Entity
public class User {
```

```
@Column(length=40, nullable=false)
private String password;
```

```
@Column(length=40, nullable=false)
private String salt;
```

```
@Autowired
private transient HashProvider provider;
```

```
...
public void setPassword(String password) {
 this.password = provider.computeHash(
 password + salt + \sqrt{ } + long string */\sqrt{ };
}
```
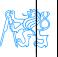

}

# <span id="page-21-0"></span>**Spring Container Features**

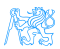

### Declarative Transactions

```
@Component
public class UserService {
   @Autowired
   private UserDao userDao;
   @Transactional(readOnly=true)
   public List<UserDTO> findAll() {
      // implementation
   }
   @Transactional
   public UserDTO persist(UserDTO user, String password) {
      // implementation
   }
   @Transactional(readOnly=true)
   public UserDTO findByUsername(String name) {
      // implementation
   }
   // Other methods
```
- **•** Transactions configurable through XML/annotations
- Global/local transactions
- Wraps multiple transaction APIs JDBC, JTA, JPA, ...

}

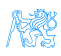

### Transaction Flow

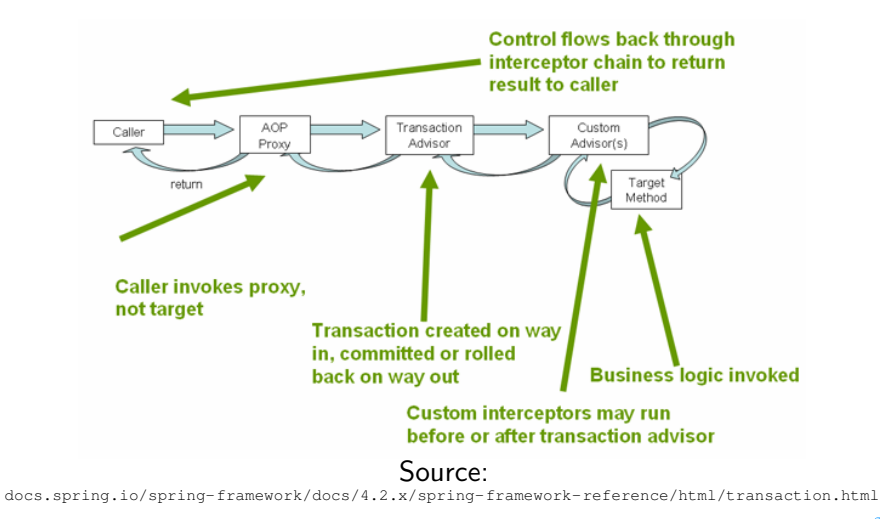

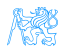

### Transaction Propagation

We can control, whether and how the transactional execution of the method should be supported

@Transactional(propagation=...

- **MANDATORY**
- **O** NESTED
- **O** NEVER
- $\bullet$  NOT\_SUPPORTED
- $\bullet$  REQUIRED default
- **· REQUIRES NEW**
- **SUPPORTS**

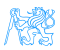

### Other Transaction Attributes

- isolation transaction isolation level
- rollbackFor (and other similar) which exception hierarchies cause rollback (RuntimeException and Error by default)
- readOnly true/false readonly transactions can be optimized in runtime
- $\bullet$  timeout
- transactionManager

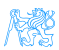

### Distributed Transactions

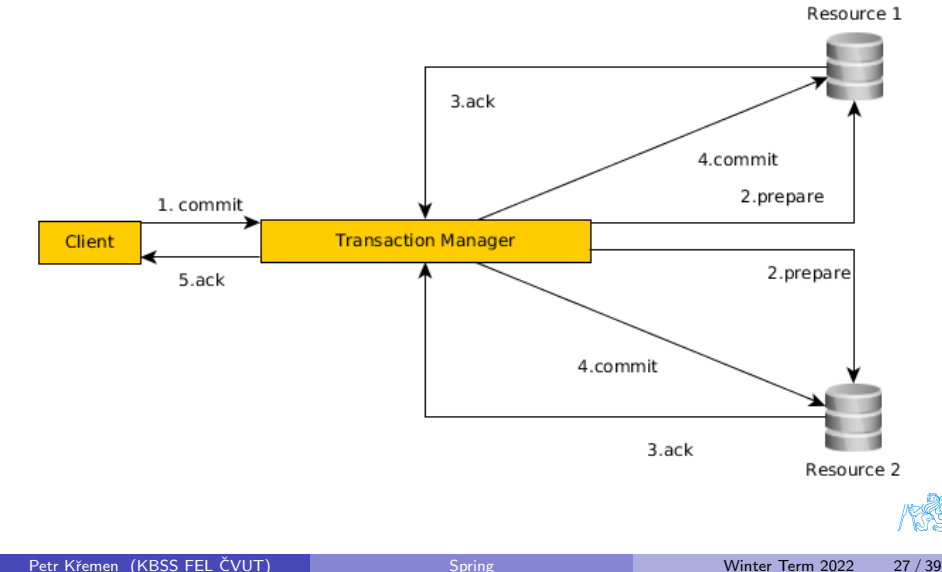

## Spring and Persistence

- **1** Use standard JPA configuration through persistence.xml and load it by Spring
	- Reuse of existing configuration
	- Two XML configuration types
- **2** Configure JPA using Spring
	- One type of XML configuration/annotations
	- One more dependency on Spring...

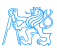

# JPA Configuration

```
@Configuration
@PropertySources({@PropertySource("classpath:jpa.properties"),
 @PropertySource("classpath:jdbc.properties")})
@ComponentScan(basePackages = "cz.cvut.kbss.ear.eshop.dao")
public class PersistenceConfig {
   @Autowired
  private final Environment environment;
   @Bean
  public DataSource dataSource() {
      final BoneCPDataSource ds = new BoneCPDataSource();
     ds.setDriverClass(environment.getRequiredProperty("jdbc.driverClassName"));
     ds.setJdbcUrl(environment.getRequiredProperty("jdbc.url"));
     ds.setUsername(environment.getRequiredProperty("jdbc.username"));
     ds.setPassword(environment.getRequiredProperty("jdbc.password"));
     return ds;
   }
   @Bean
  public LocalContainerEntityManagerFactoryBean entityManagerFactory(DataSource ds) {
      final LocalContainerEntityManagerFactoryBean emf = new
       LocalContainerEntityManagerFactoryBean() :
      emf.setDataSource(ds):
      emf.setJpaVendorAdapter(new EclipseLinkJpaVendorAdapter());
     emf.setPackagesToScan("cz.cvut.kbss.ear.eshop.model");
      final Properties props = new Properties();
     props.setProperty("databasePlatform", environment.getRequiredProperty("jpa.platform"));
      emf.setJpaProperties(props):
      return emf;
   }
```
### **Security**

```
@Transactional
public class UserService {
   @Autowired
   private UserDao dao;
   @Secured("ROLE_ADMIN")
   public void persist(UserDto user, String password, Boolean isAdmin) {
      // Implementation
   }
   @Secured("ROLE_ADMIN")
   public void removeById(Long id) {
      // Implementation
   }
}
```
- Method access control using annotations
- More on this in weeks 7 and 10

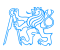

# <span id="page-30-0"></span>[Spring 5](#page-30-0)

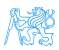

# Spring 5 Features

- Built on Java SE 8, Java EE 7
- $\bullet$  @Nullable and @NotNull compile time validation of null values
- Kotlin support functional programming (web endpoints/bean registration).
- Reactive programming "async logic without callbacks" (WebFlux)

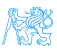

# <span id="page-32-0"></span>**Spring Modules**

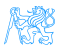

### Spring Landscape

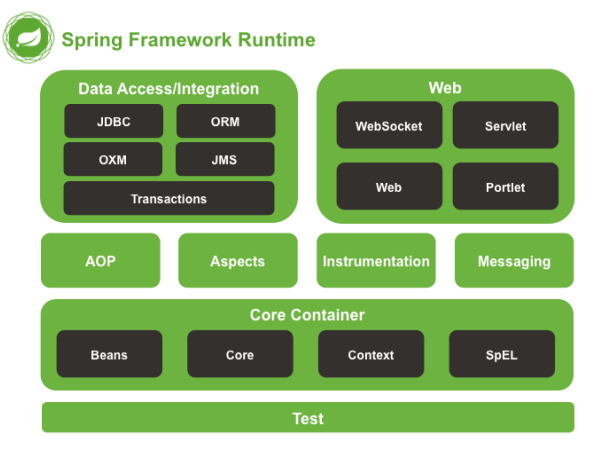

### source: Spring documentation,

<docs.spring.io/spring/docs/current/spring-framework-reference/html/overview.html>

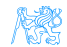

# Selected Spring Modules

Spring Core framework core Spring ORM JPA integration and ORM Spring MVC MVC web framework, REST controllers Spring Test testing support Spring Security application security support Spring Data access to data – paging, filtering, map-reduce Spring Integration enterprise integration patterns – gateways, channels, adapters

Spring Boot

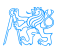

# <span id="page-35-0"></span>**Spring Boot**

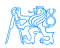

## Spring Boot

- Spring module for rapid standalone application development
- **•** Greatly simplifies configuration and deployment
- Taking convention over configuration to the next level
	- Composed annotations group common annotations
	- Sensible configuration defaults
	- Automatic classpath scan for beans
	- Package as jar for simple startup embedded application server (Tomcat or Jetty) for web applications
- Externalized configuration application.properties

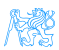

### Spring Boot II

- To simplify configuration even more, starter projects containing common dependencies are provided
	- $\bullet$  spring-boot-starter-parent parent Maven project
	- spring-boot-starter-data-jpa
	- spring-boot-starter-web
	- spring-boot-starter-security
	- ...
- **•** Test extensions allowing to isolate tested components
	- @DataJpaTest, @SpringBootTest
- Automatic creation of default beans
	- @ConditionalOnMissingBean
	- ObjectMapper, DataSource, TransactionManager
	- TestRestTemplate for tests

### <span id="page-38-0"></span>Resources

- Spring home <https://spring.io/>
- **Spring Framework Documentation** [https://docs.spring.io/spring/docs/current/](https://docs.spring.io/spring/docs/current/spring-framework-reference/index.html) [spring-framework-reference/index.html](https://docs.spring.io/spring/docs/current/spring-framework-reference/index.html)
- Spring Boot Documentation [https://docs.spring.io/spring-boot/docs/current/](https://docs.spring.io/spring-boot/docs/current/reference/html/) [reference/html/](https://docs.spring.io/spring-boot/docs/current/reference/html/)
- Spring (WPA lecture) [https://cw.fel.cvut.cz/wiki/\\_media/courses/](https://cw.fel.cvut.cz/wiki/_media/courses/a7b39wpa/spring1.pdf) [a7b39wpa/spring1.pdf](https://cw.fel.cvut.cz/wiki/_media/courses/a7b39wpa/spring1.pdf)

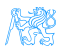